### **Uso do produto**

A WD não se responsabilizará por quaisquer produtos devolvidos se a empresa determinar que:

- » O produto foi roubado da WD.
- » O defeito declarado não existe; não pode ser sanado de maneira aceitável, pois é resultante de manuseio inadequado por pessoas que não sejam da WD, ou de uso indevido, instalação inadequada, alteração (incluindo remoção ou adulteração de etiquetas e rótulos, e abertura ou remoção de tampas externas – a não ser quando autorizado a fazê-lo pela Western Digital ou por uma assistência técnica autorizada), acidentes ou manuseio incorreto durante o período em que esteve em posse de alguém que não seja da WD; o produto não foi vendido a você como novo ; o produto não foi usado de acordo com as especificações e instruções da Western Digital; o produto não foi usado para a função à qual se destinava (por exemplo, as unidades desktop usadas em um ambiente Enterprise).

## **Limitações adicionais da garantia**

A garantia da Western Digital não abrange produtos embalados de maneira imprópria, alterados ou danificados fisicamente. Os produtos serão inspecionados no momento em que forem recebidos. Verifique a seguir alguns casos em que o produto terá sua garantia limitada.

**Embalagem fora das especificações**

» Produto embalado de maneira incorreta; embalagem não qualificada para envio.

### **Alterações**

» Etiquetas falsificadas;

- » Cabos de jumper (conector) adicionados pelo cliente; par de PCBA/HDA incorreto;
- » Rótulos alterados:
- » Rótulo original da Western Digital em unidade de outro fabricante;
- » Rótulo original da Western Digital em unidade Western Digital de capacidade diferente.
- » Rótulos com indícios de adulteração; rótulos sem identificação padrão, como UL ou capacidade; ausência do código de barras ou do rótulo da tampa superior; sem fita de vedação (adesivo não autorizado para a recuperação de dados); número de série na tampa superior não corresponde ao código de barra; rótulos da WD ou entradas de filtros de ventilação tampadas por adesivos aplicados pelo cliente.

### **Produto danificado**

» Conector ou pinos quebrados; conectores danificados, rachados, ausentes ou quebrados; componentes rachados na placa do circuito; fundição amassada na base; vedação rasgada ou perfurada; tampa superior amassada; arranhões profundos; parafusos soltos, danificados ou ausentes; entrada do clock do servo suspendida ou perfurada (SCSI); ausência de entrada do clock do servo (SCSI); ausência de PCBA (placa de circuito impresso); entradas do filtro de ventilação tampadas; perfurações na porta de aceso de gravação do servo; perfuração na vedação do eixo; arranhões profundos, que expõem fios de cobre; filamentos desencapados na montagem.

Se um caractere alfabético aparecer após o código de data do produto (exemplo: 05 Apr 99 X), o produto foi recertificado e não está sujeito aos termos de garantia da WD, já que estes se aplicam apenas a produtos novos.

Constatado o defeito, o Senhor Consumidor deverá imediatamente comunicar-se com o Serviço Autorizado do fabricante WESTERN DIGITAL ou da INTELBRAS S/A, através dos contatos abaixo detalhados – sendo que somente estes estão autorizados a examinar e sanar o defeito durante o prazo de garantia aqui previsto. Se isso não for respeitado esta garantia perderá sua validade, pois o produto terá sido violado:

Dados da WD no Brasil: Western Digital Comércio e Distribuição de Produtos de Informática Ltda., inscrita no CNPJ sob nº 12.991.128/0001-43, estabelecida à Av. Cauaxí N 350 Cj. 703/704, Alphaville, Barueri, estado de São Paulo, CEP 06.454-020, contato: 0800-891-7630.

Dados da Intelbras S/A: Intelbras S/A – Indústria de Telecomunicação Eletrônica Brasileira, inscrita no CNPJ sob nº 82.901.000/0014-41, estabelecida à rodovia SC 281, Km 4.5, São José, estado de Santa Catarina, CEP 88.122-001, Contato: (48) 2106-0006 (suporte técnico); 0800-7042767 (SAC); e-mail: suporte@intelbras.com.br; site: www.intelbras.com.br

## **LGPD - Lei Geral de Proteção de Dados Pessoais**

A Intelbras não acessa, transfere, capta, nem realiza qualquer outro tipo de tratamento de dados pessoais a partir deste produto.

O processo de fabricação deste produto não é coberto pelos requisitos da ISO 14001.

Todas as imagens deste manual são ilustrativas.

# intelbras

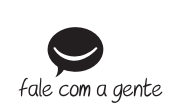

**Suporte a clientes:** (48) 2106 0006 **Fórum:** forum.intelbras.com.br **Suporte via chat:** intelbras.com.br/suporte-tecnico **Suporte via e-mail:** suporte@intelbras.com.br **SAC:** 0800 7042767

## **Onde comprar? Quem instala?:** 0800 7245115

Importado no Brasil por: Intelbras S/A – Indústria de Telecomunicação Eletrônica Brasileira Rodovia SC 281, km 4,5 – Sertão do Maruim – São José/SC – 88122-001 CNPJ 82.901.000/0014-41 – www.intelbras.com.br

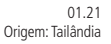

# intelbras

# **Western Digital WD PURPLE™**

# Manual do usuário

**HDs**

# **Disco Rígido para CFTV WD Purple**

Os HDs WD Purple™ são desenvolvidos especialmente para uso em equipamentos de CFTV. Isso significa que suas configurações atendem às especificações técnicas necessárias para o bom funcionamento dos DVRs e NVRs, evitando riscos desnecessários na segurança e no custo do projeto.

# 1.Instalação do HD

# **1.1. Escolha do HD**

Consulte a lista de capacidade de armazenamento e compatibilidade de HDs atualizada no site www.intelbras.com.br.

## **Cálculo do tamanho do HD**

Sugerimos a utilização da ferramenta Intelbras Cálculo de HD para o cálculo do tamanho do HD do dispositivo. A ferramenta está disponível no site www.intelbras.com.br.

## **1.2. Instalando o disco rígido WD Purple nos gravadores Intelbras**

Será necessária a utilização dos cabos de transmissão de dados, alimentação e dos parafusos de fixação, que acompanham o produto. Para instalar o HD, siga o procedimento:

**Atenção:** o gravador (DVR ou NVR) deverá estar desligado para que seja realizada a inserção do HD no equipamento ou os componentes poderão ser danificados, causando assim a perda da garantia.

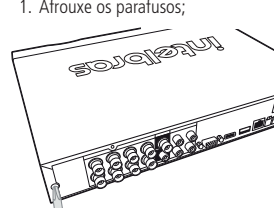

1. Afrouxe os parafusos; 2. Remova a tampa do gravador; 3. Fixe os parafusos no HD;

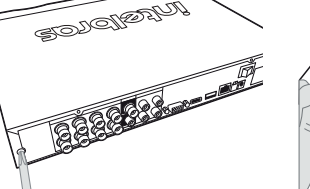

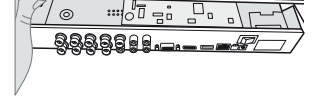

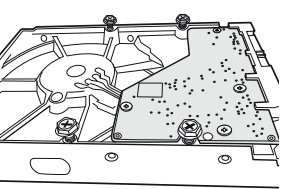

4. Ajuste a posição do HD para fixá-lo ao gravador;

- ...........................
- 5. Vire o gravador e aperte os parafusos firmemente;

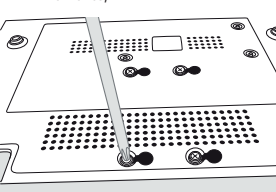

6. Conecte os cabos de alimentação e SATA no HD.

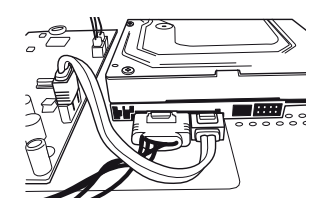

## **ATENÇÃO**

Devido ao sistema de formatação dos HDs, a tentativa de acesso às gravações em dispositivos que não sejam DVRs Intelbras danificará os arquivos e gravações contidos nos HDs.

# 2.Especificações técnicas

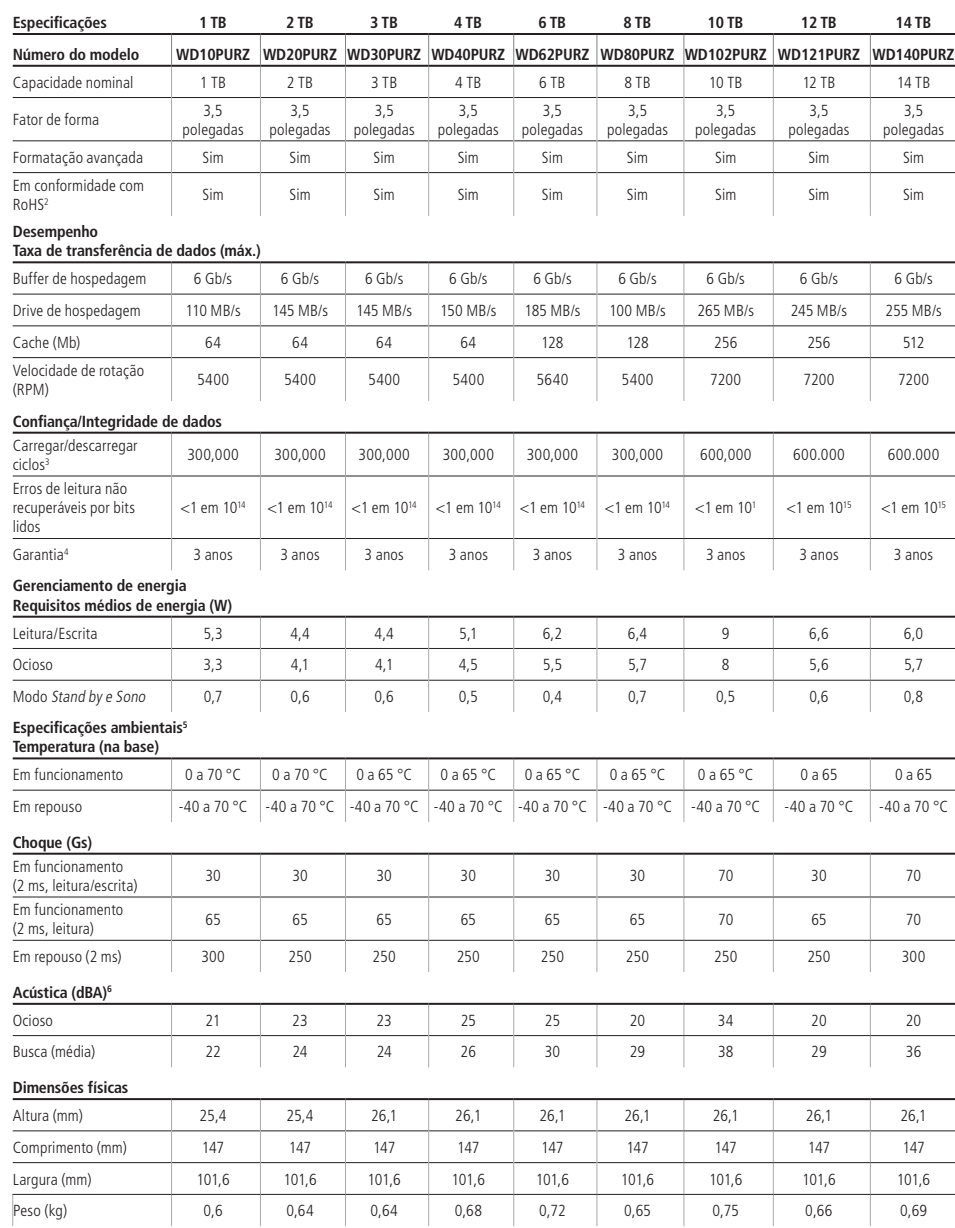

<sup>1</sup>Quando usado para capacidade de armazenamento, um megabyte (MB) corresponde a um milhão de bytes, um gigabyte (GB) corresponde a um bilhão de bytes e um Terabyte (TB) corresponde a um trilhão de bytes. A capacidade acessível total varia dependendo do ambiente de funcionamento. Quando usado para buffer ou cache, um megabyte (MB) corresponde a 1,048,576 bytes. Quando usado para taxa de transferência ou interface, um megabyte por segundo (MB/s) equivale a um milhão de bytes por segundo e um gigabit por segundo (GB/s) equivale a um bilhão de bits por segundo. Taxa de transferência máxima efetiva 6 GB/s SATA calculada de acordo com a especificação Serial ATA publicada pela organização SATA-IO em vigor na data desta tabela de especificações. Visite www.sata-io.org para detalhes.

2 Produtos de hard drive WD fabricados e vendidos mundialmente após 1º de junho de 2006, atende ou excede os requisitos de conformidade da Restrição de Substâncias Perigosas (Restriction of Hazardous Substances, RoHS) tal qual determinado pela Diretiva RoHS 2011/65/EU.

3 Descarga controlada em condições ambientais.

- 4 O termo da garantia limitada pode variar de acordo com a região. Visite http://support.wd.com/warranty para detalhes.
- 5 Sem erros não recuperáveis durante testes de funcionamento ou pós-testes de não funcionamento.

6 Nível de potência acústica.

# Termo de garantia

Fica expresso que esta garantia contratual é conferida mediante as seguintes condições:

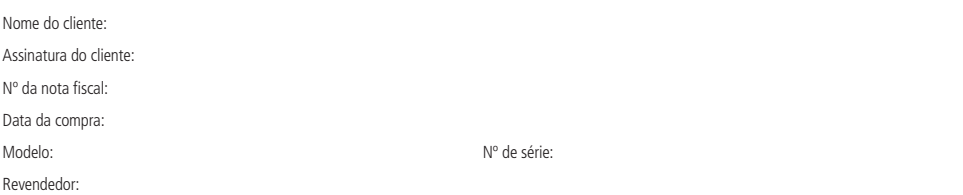

#### **Limitações de garantia**

Todas as partes, peças e componentes deste produto comercializado pela INTELBRAS S/A são garantidos contra eventuais defeitos de fabricação que porventura venham a apresentar, pelo prazo de 3 (três) anos, sendo este prazo de 3 (três) meses de garantia legal, mais 33 (trinta e três) meses de garantia contratual, contados a partir da data de entrega do produto ao Senhor Consumidor, conforme consta na nota fiscal de compra do produto, que é parte integrante deste Termo em todo o território nacional.

A garantia limitada da WD assegura que, de acordo com as limitações a seguir, os produtos não têm vícios de material e mão de obra e seguem as especificações da WD relativas aos produtos em questão.

#### **Limitações de compensações**

A compensação exclusiva por qualquer produto defeituoso limita-se ao reparo ou à substituição do produto danificado.

Fica a inteiro critério da WD eleger o tipo de compensação ou combinação de compensações a ser fornecida. Após determinar a existência de defeito em um produto, a WD precisa de um tempo razoável para repará-lo ou substituí-lo. O produto de substituição da WD sob esta garantia limitada será fabricado com peças novas e com peças usadas e em perfeito estado. A garantia da WD aplica-se a produtos reparados ou substituídos e vigorará pelo período restante aplicável da garantia original ou por 90 dias a partir da data de envio do produto reparado ou substituído, o que for maior.

### **Limitação de danos**

A responsabilidade da WD por qualquer produto danificado, em nenhum caso excederá o preço de compra do produto em questão. Essa limitação é válida mesmo quando a WD não puder reparar ou substituir qualquer produto danificado e a sua compensação exclusiva não atender à sua finalidade essencial.

#### **Danos não consequenciais ou outros**

Sem prejuízo desta política, a WD não será responsabilizada por contratos relacionados ao produto celebrados com terceiros, por danos causados por negligência, por obrigação judicial severa ou outra teoria jurídica afim (i), por qualquer quantia além do preço de compra do produto com defeito ou (ii) por quaisquer danos gerais, consequenciais, punitivos, incidentais ou especiais. Isso inclui perda de dados gravados, interrupção de uso, custo de recuperação de dados perdidos, perda de lucros e custos com instalação ou remoção de quaisquer produtos, instalação de produtos de substituição e qualquer inspeção, teste ou redesign causados por algum defeito ou por reparo ou substituição de produtos decorrentes de defeito. Esta seção não limita a responsabilidade por danos físicos causados a uma pessoa.

Nos Estados Unidos, alguns estados não permitem a exclusão ou limitação de danos incidentais ou consequenciais; nesse caso, as limitações acima não se aplicarão ao seu caso. Esta garantia lhe concede direitos legais específicos; dependendo do estado, você poderá ter também outros direitos.